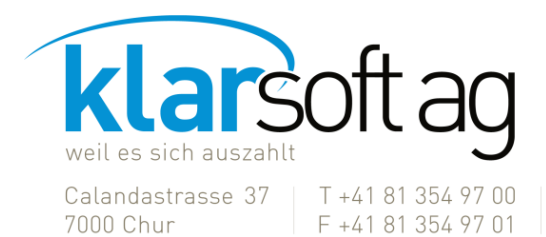

info@klarsoft.ch F+41 81 354 97 01 www.klarsoft.ch

# **SIEMI 2023 – Neuerungsliste**

*Neben diversen kleineren Anpassungen verfügt SIEMI 2023 über folgende Neuerungen:*

#### **Stammdaten**

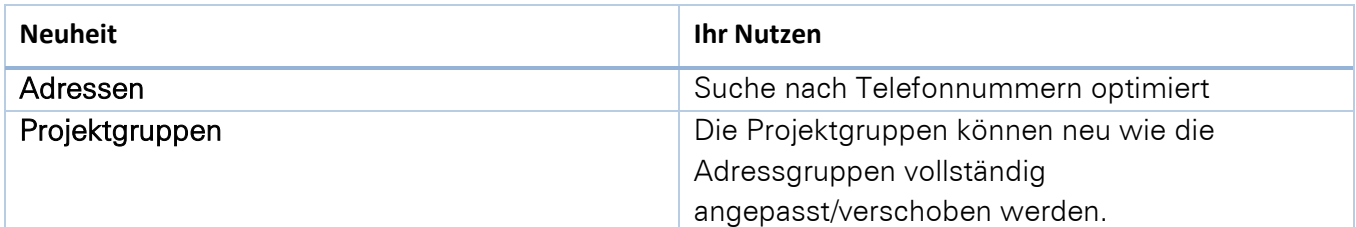

#### **Rapporterfassung**

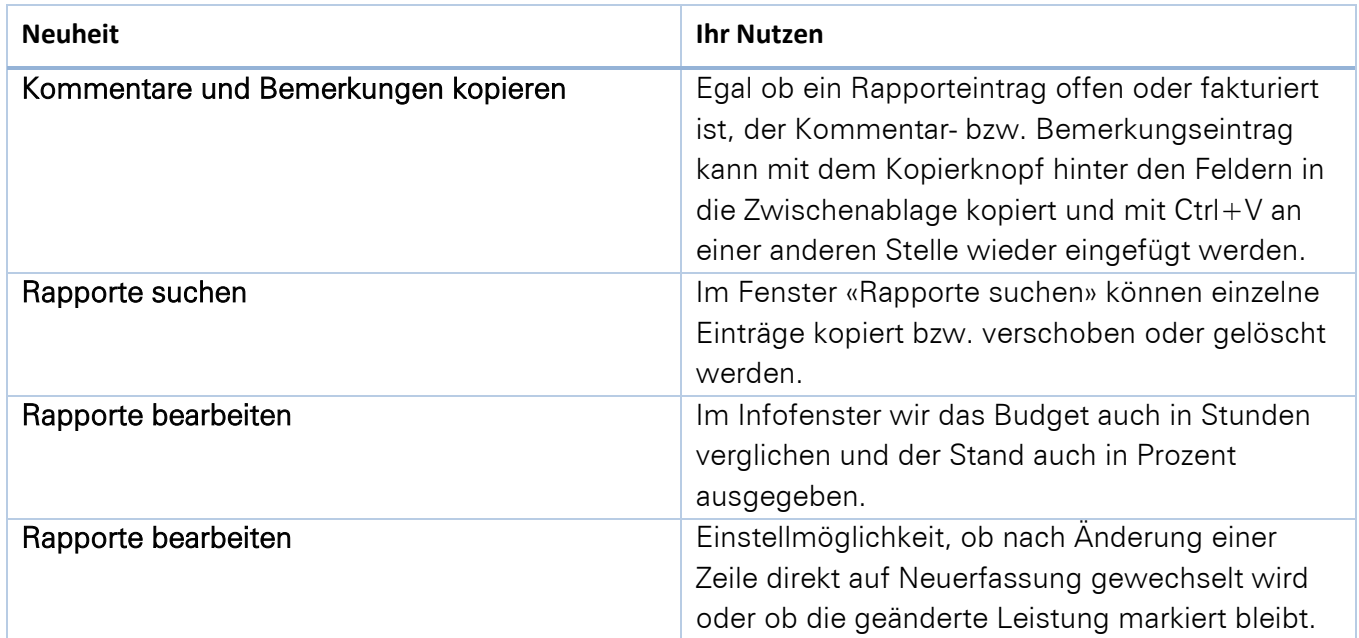

### Fakturieren/Fakturen

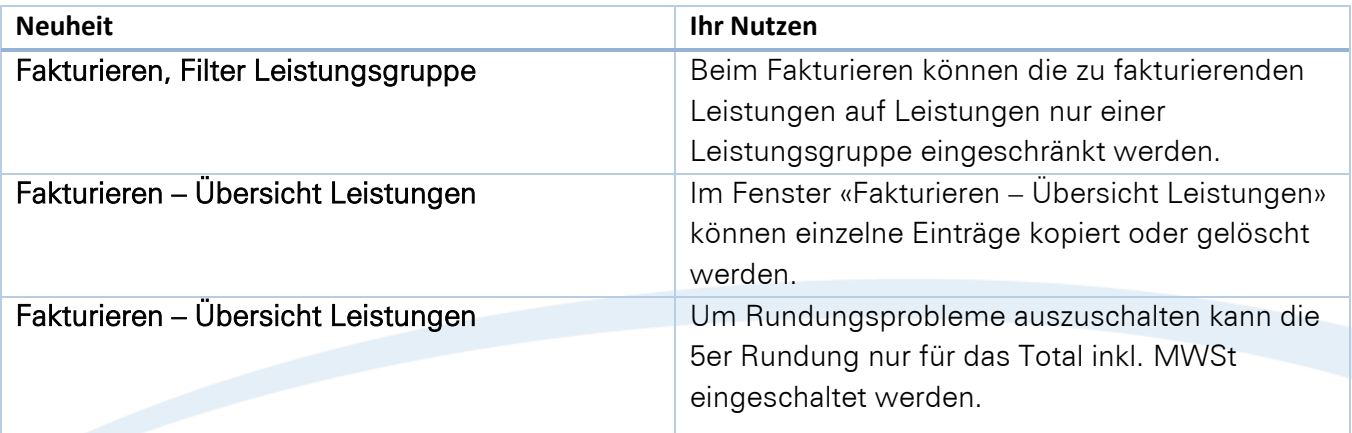

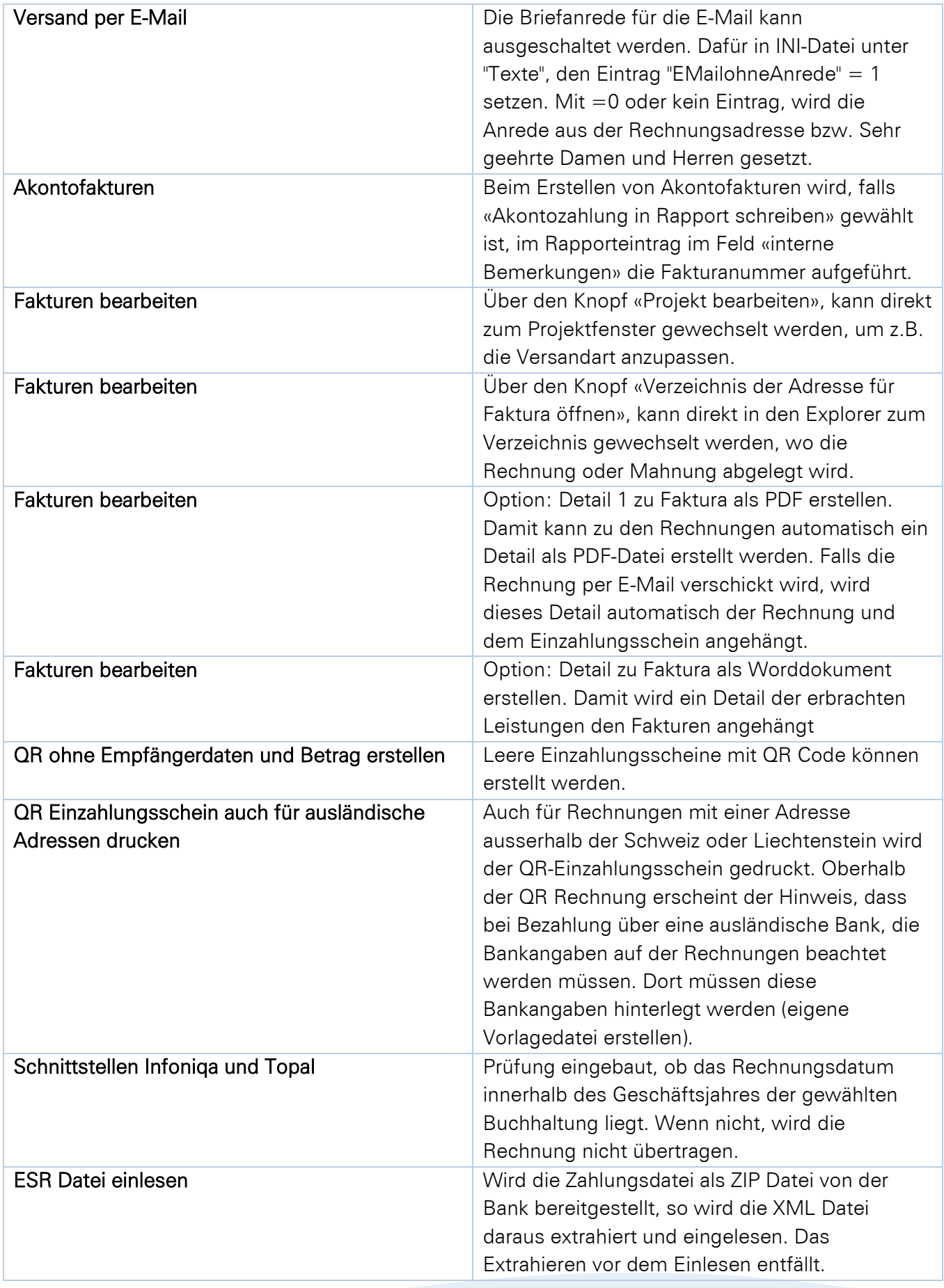

## Auswertungen

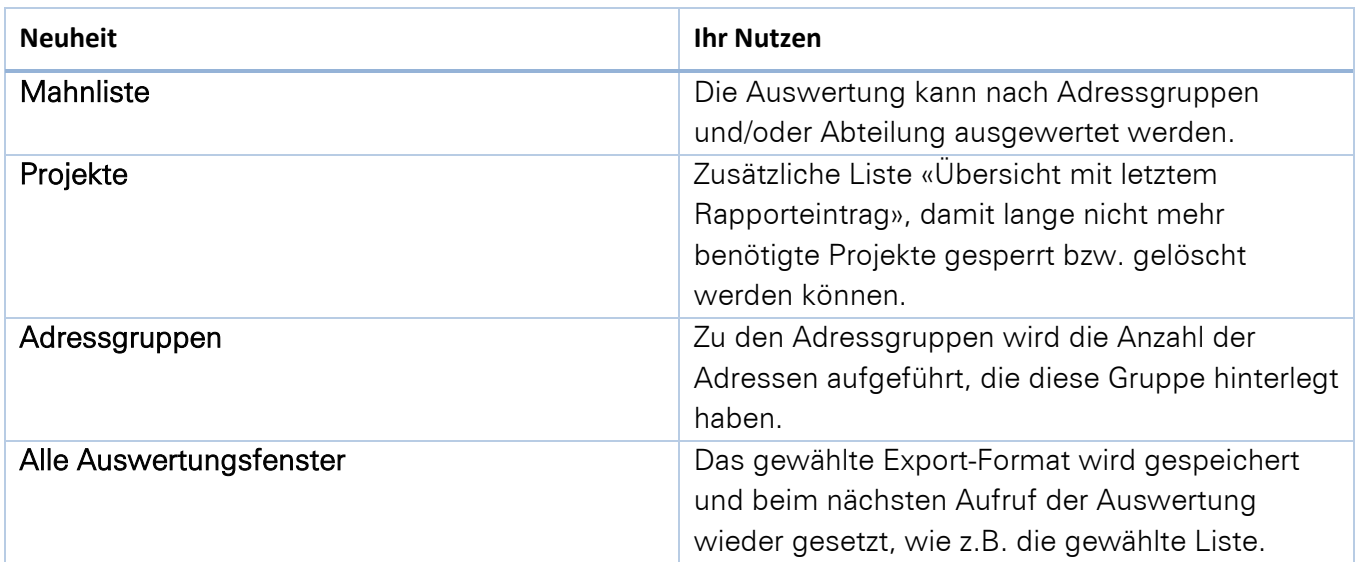

### Pendenzenverwaltung

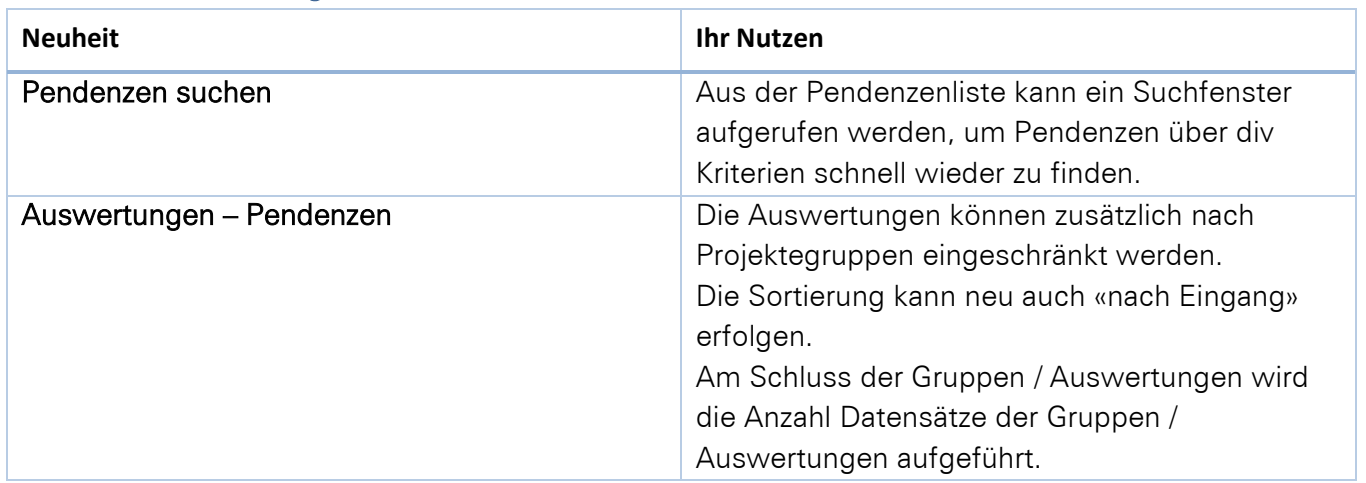

### Diverses

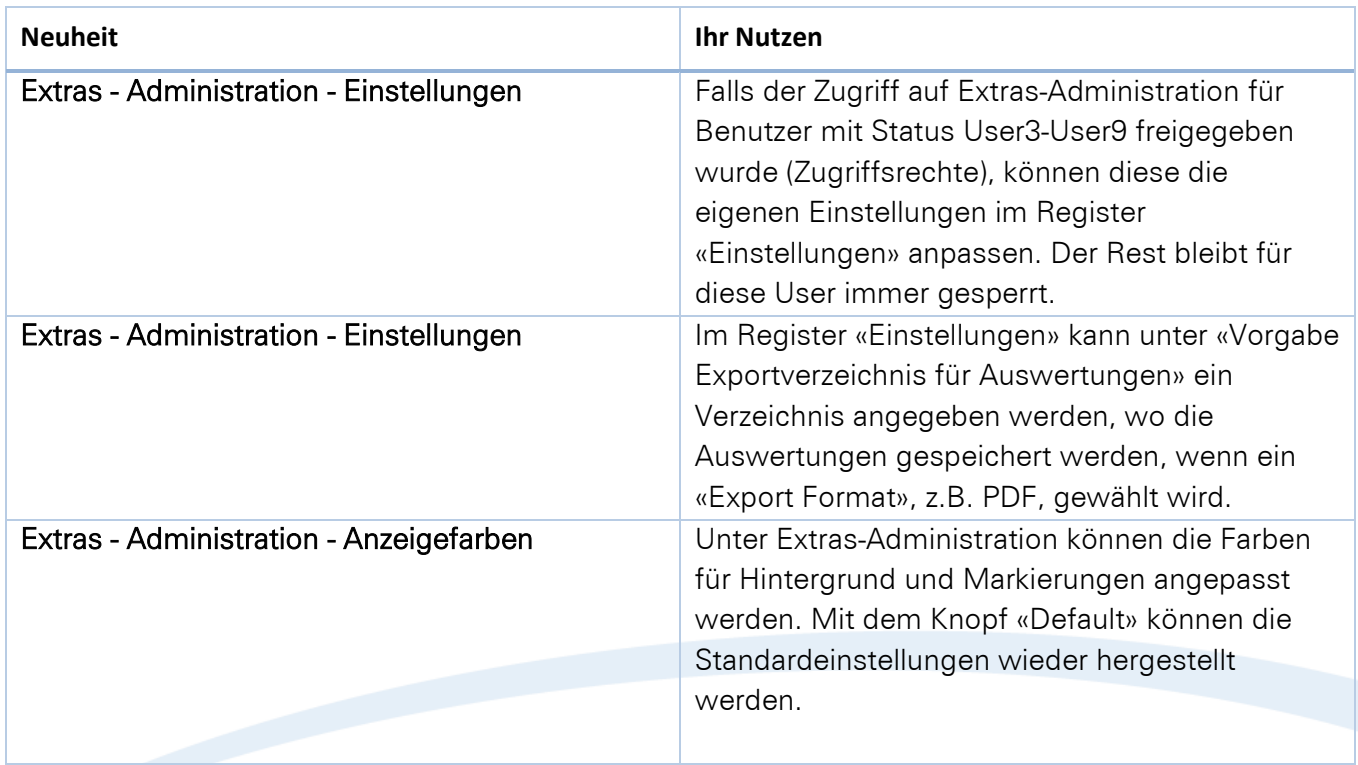

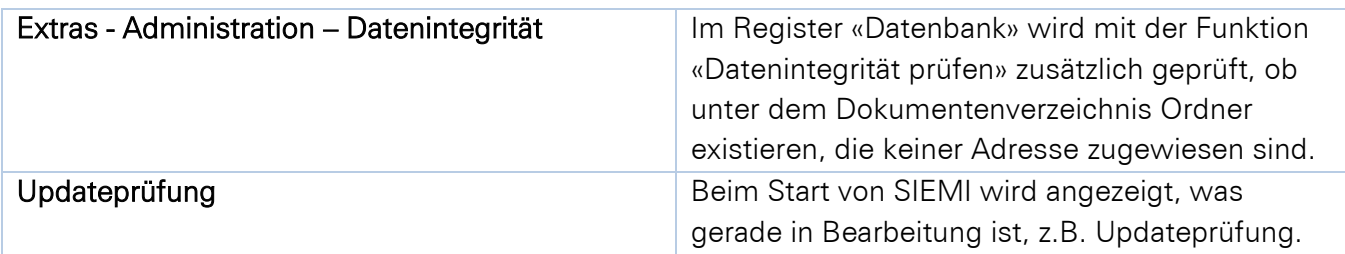

Wussten Sie, dass Sie die SIEMI Datenbank oder auch das ganze SIEMI in die Cloud auslagern können? Gerne beraten wir Sie über eine standortunabhängige Einsatzmöglichkeit von SIEMI.